# Lesson 04 Notes on Chapter 2 End-to-End Machine Learning Project

CSC357 Advanced Topics—Machine Learning

14 January 2020

# Chapter 1

# Notes

- [os.mkdirs\(\)](https://docs.python.org/3/library/os.html#files-and-directories)
- [os.path.join\(\)](https://docs.python.org/3/library/os.path.html#module-os.path)
- [matplotlib.pyplot.savefig\(\)](https://matplotlib.org/3.1.1/api/_as_gen/matplotlib.pyplot.html)
- [matplotlib.pyplot.tight](https://matplotlib.org/3.1.1/api/_as_gen/matplotlib.pyplot.html)\_layout()
- what is my organization's objective?
- model is probably not the end goal
- how will model be used? what benefit from use of model?
- $\bullet\,$  framing the problem will help us answer questions.  $\ldots$ 
	- which algorithms?
	- which measures of performance?
	- how much effort to invest in fine-tuning?
- our model's output  $\rightarrow$  prediction of district's median housing price
- will be of one of several inputs to another system whose output will be a recommendation to invest/not invest
- our model is one component of a data pipeline
- components of pipeline self-contained, independent, communicate through well-defined interfaces, run asychronously
- easier to build and maintain a system that is modularized
- how are we currently solving the problem?
- by hand
- using complex rules (to estimate prices when data unavailable)
- takes a long time
- less accuracy than we want and think that we can achieve  $(20\%$ errors)
- input for our model—census data
- Census Bureau's block groups
	- smallest geographical unit for which Bureau publishes data
	- 600–3000 people (typically)
	- we will call them districts
	- population, median income, median housing price, and other features
- nature of our problem suggests...
	- supervised learning (Census data includes housing prices—our label)
	- regression (we are trying to predict prices)
	- multiple regression (we may use several features of a district to predict prices)
	- univariate regression (we are only trying to predict one thing—price)
	- batch learning (no continuous stream of data or frequent updates of data)
- measurements of performance: Root Mean Square Error, Mean Absolute Error

RMSE(
$$
\mathbf{X}, h
$$
) =  $\sqrt{\frac{1}{m} \sum_{i=0}^{m-1} (h(\mathbf{x}^i) - y^i)^2}$ 

MAE(**X**, h) = 
$$
\frac{1}{m} \sum_{i=0}^{m-1} |h(\mathbf{x}^i) - y^i|
$$

- RMSE is more sensitive to outliers than is MAE
- RMSE uses  $\ell_2$  norm (  $|| \vec{v} ||_2$  or  $|| \vec{v} ||$  )
- other norms

$$
|| \ \vec{v} \ ||_k = \left( \sum_{i=0}^{m-1} (v_i)^k \right)^{\frac{1}{k}}
$$

- automating retrieval of data helpful
	- might want to update data
	- might want to repeat work on other computers
	- might want to give other members of team ability to get data
	- assures data is placed in same place every time
- inspect data using DataFrame's methods
	- $-\text{head}()$
	- $-$  [info\(\)](https://pandas.pydata.org/pandas-docs/stable/reference/api/pandas.DataFrame.info.html)
	- [describe\(\)](https://pandas.pydata.org/pandas-docs/stable/reference/api/pandas.DataFrame.describe.html)
	- [hist\(\)](https://pandas.pydata.org/pandas-docs/stable/reference/api/pandas.DataFrame.hist.html) for whole dataset (all numerical features), or one attribute at a time
- $\bullet$  look for...
	- scale—are all features measured on the same scale?
	- units—do we know how to interpret the numbers?
	- range—are values capped?
	- shape of distributions—long tails?
- WARNING!!
	- do not look at data too much!
	- we can easily acquire biases! (data snooping bias)
	- divide data into training set and test set now (typically 20%)
- want stable training/test set division
	- save test set on first run, reload on subsequent runs
	- seed random number generator to get same shuffle each time
	- both of above solutions do not work if retrieve new datasets
	- attach unique id to each record (hash function), select records with lowest 20% values
	- use row number as id? (must then delete no records and add new records only by appending)
	- combine latitude, longitude to produce id
- use function from scikit-learn

– sklearn.model [selection.train](https://scikit-learn.org/stable/modules/generated/sklearn.model_selection.train_test_split.html) test split

• stratified sampling

- suppose that we expect very different responses from male, female survey respondents
- U.S. population is 51.3% female, 48.7% male
- 12% of random samples of 1000 people will have either  $\langle 49\%$  female or  $> 54\%$  female
- better to sample in a way that guarantees close to 510 women, 490 men
- women and men are strata (groups homogeneous in some way)
- suppose that we have reason to believe that median income strongly correlated with median housing price
- how to define strata?
- use Scikit-Learn's StratifiedShuffleSplit()
- compare distribution of results with distribution in random (unstratified) sampling
- many people do not give enough attention to how they will create a test set
- methods learned in this example will have application in cross-validation
- again, do not look at test set!
- might want to create an exploration set (a subset of training set, whose smaller size will allow easier, faster experimentation)
- make a copy of training set for experimentation
- use scatter plot (latitude, longitude) to look at geographic distribution
- "alpha" option allows better separation of circles
- "s" option links radius of circles to populations of districts
- "c" and "cmap" options (with pre-defined "jet" spectrum) links colors of circles to prices
- concentrations of population around San Francisco, Los Angeles, San Diego, and cities in Central Valley (Sacramento, Fresno)
- map shows that housing prices are related to population density and nearness to the ocean
- use corr() method to compute standard correlation coefficients (Pearson's r) for every pair of features
- correlation coefficients can take values from −1 to +1
- strong positive correlation between housing prices and incomes in district
- weak negative correlation between housing prices and latitude
- correlation coefficient only measure linear correlations!
- correlation coefficient does not indicate slope
- here we are asking how sure we are that one value will increase when anothe increases (not how fast it will increase!)
- pandas' scatter\_matrix() method is another way to look at correlations
- do not want all  $11 \times 11 = 121$  graphs!
- let's look at just 4 features (16 graphs)
- median house value, median income, total rooms, housing median age
- scatter\_matrix() method gives histogram (rather than pointless straight line) when plotting a variable against itself
- look more closely at median income vs. median house value (most promising)
- note horizontal lines at \$500K, \$450K, \$350K, maybe \$280K and elsewhere
- room data points on horizontal lines to avoid recreating artifact in model?
- transform tail-heavy distributions with logarithm?
- compute new features from existing features
	- total rooms / households
	- total bedrooms / total rooms
	- population / households
- how strong is the correlation between these variables and price?
- total bedrooms is missing some values
	- delete this feature from the dataset (DataFrame's drop() method)
	- delete records in which this value is missing (DataFrame's dropna() method)
	- fill missing values (with zero, mean, median, or something else) (DataFrame's fillna() method—use median and remember its value to use later in test set)
- Scikit-Learn's Imputer is a way to replace missing values

 $imputer = SimpleImporter (strategy=" median")$ 

• can only compute median on numerical attributes—create a copy of training set from which ocean proximity (a non-numerical attribute) has been removed

```
housing num = housing \text{drop} (" ocean proximity", axis=1)
```
• compute values of all numerical attributes

imputer. fit (housing\_num)

- we have computed all medians, even though values are missing only in the total bedrooms column—but no harm done
- similarly, we will ask the program to replace missing values in all columns, even knowing that in this case that really means replacing values in only one column
- replace missing values with median

 $X = importer.transform(housing_number)$ 

• put data back in a DataFrame

housing\_tr = pd. DataFrame  $(X, \text{ columns}= \text{housing_number} \cdot \text{columns}$ , index=housing\_num.index)

- design principles of Scikit-Learn's API
	- consistency
		- ∗ estimators—parameter is dataset (or dataset and labels), hyperparameters (strategy=''median''), fit() method
		- ∗ transformers—transform() method
		- ∗ predictors—e.g., LinearPrediction, predict() and score() methods
	- inspection
		- ∗ estimator's hyperparameters are instance variables
		- ∗ estimator's learned parameters are instance variables whose identifiers end with an underscore
	- non-proliferation of classes
		- ∗ data representation with NumPy arrays or SciPy sparse matrices (rather than custom classes)
		- ∗ hyperparameters are strings or numbers
	- composition—create a Pipeline estimator by chaining together Estimators
	- sensible defaults
- ocean proximity is a categorical variable
- create a DataFrame that contains only the ocean proximity column

housing\_cat = housing  $[["ocean_proximity"]$ 

- machine learning algorithms might work better with numerical variables
- can convert categorical to numerical with Scikit-Learn's OrdinalEncoder class

 $ordinal\_encoder = OrdinalEncoder()$ housing-cat-encoded = ordinal-encoder. fit-transform (housing-cat)

• examine transformations of first few samples

housing\_cat\_encoded  $[:10]$ 

• examine categories

ordinal\_encoder.categories\_

- see that 'INLAND' follows '1H OCEAN' in listing of categories
- but '1H OCEAN' more like 'NEAR OCEAN' than like 'INLAND'!
- replace categorical variable with a binary vector–'one hot encoding'
	- length of vector equal to number of possible values for categorical variable
	- each vector contains just one '1' (all other elements are '0')
- method creates a sparse matrix

```
cat\_encoder = OneHotEncoder()h \text{ousing}_\text{cat}\text{-}1 \text{hot} = \text{cat}_\text{encoder}\text{.} \text{fit}_\text{transform}\text{(housing}_\text{cat}\text{)}housing_cat_1hot
```
- this approach might not be practical if there are very large number of possible values for the categorical variable
- might be able to substitute relevant numerical variables for the categorical variable (e.g., replace a country code with population and GDP)
- might want to write custom transformers
	- Scikit-Learn uses duck typing (not inheritance)
	- $-$  enough to define fit(), transform(), and fit\_transform() methods
	- TransformerMixin and BaseEstimator are useful base classes
- feature scaling
	- total number of rooms ranges from 6 to 39320
	- median incomes range from 0 to 15
	- very different scales!
	- (do not often want to scale target values)
	- min-max scaling (normalization) puts all values in 0.0–1.0 range

$$
x = \frac{x - \min}{\max - \min}
$$

– standardization establishes mean = 0.0 and variance =  $1.0$ 

$$
x = \frac{x - \bar{\mathbf{X}}}{\sigma(\mathbf{X})}
$$

- standardization is much less affected by outliers
- use just the training data to create the scaling functions
- then apply scaling functions to training set, test set, and new data
- create a pipeline
	- constructor takes pairs—each pair a name and an estimator
	- each name is unique
	- names do not contain double underscores
	- $-$  all but last estimator must be a transformer (has a fit\_transform() method)

```
num\_pipeline = Pipeline (
        ('imputer',', SimpleImputer (strategy=" median'),
         ('attributes\_adder', CombindAttributesAdder ()),('std\_scalar', \; StandardScaler ()), ]
```
 $h \text{ousing_number} = \text{num\_pipleline.fit_transform} (\text{housing_number})$ 

- pipeline has same methods as its last estimator
- $\bullet$  in this example, last estimator is a transform, so pipeline has a fit transform() method
- better to handle all columns together (rather than handle numerical and categorical features separately—as done so far in this example)
- use Scikit-Learn's ColumnTransformer
- constructor takes tuples
- each tuple contains a name, a transformat, and a list of names or indices of columns
- applies transformers to appropriate columns
- concatenates outputs of transformers (builds rows)
- number of rows returned by each transformer must be the same
- ColumnTransformer will return dense or sparse matrix, depending on outputs of transformers and a specified threshold
- specify "drop" to leave out column (or columns)
- specify "passthrough" to leave column (or columns) unchanged

```
num\_attributes = list (housing_number)cat_antis = ['ocean_proximity"]full-pipeline = ColumnTransformer (
        ("num", num\_pipeline, num\_attributes),(*cat", OneHotEncoder(), cat_antis), ]
```
 $h \text{ousing-prepared} = full\text{-}\text{pi}$  eline. fit\_transform ( $h \text{ousing}$ )

# • WE HAVE NOW. . .

- framed the problem
- obtained data
- explored the data
- created a training set and a test set
- constructed a pipeline of transformations

# • WE ARE READY TO SELECT AND TRAIN AN ML MODEL

- let's use linear regression
- use Scikit-Learn's [LinearRegression](https://scikit-learn.org/stable/modules/generated/sklearn.linear_model.LinearRegression.html) class
- see [example](https://scikit-learn.org/stable/auto_examples/linear_model/plot_ols.html)
- train a linear regression model

```
\text{lin-reg} = \text{LinearRegression}()lin_reg.fit (housing_prepared, housing_labels)
```
 $\bullet$  let's see how well it works...

```
# first 5 samples
some_data = housing.iloc [:5]some \text{-} labels = housing \text{-} labels \text{-} iloc \lceil :5 \rceilsome\_data\_prepared = full\_pipeline. transform (some\_data)# print the predictions
print ("Predictions:", lin_reg.predict (some_data_prepared))
# \text{ Predictions:} \left[ 210644.6045 \right] 317768.8069 210956.4333
\# 59218.9888 189747.5584]
# print the known values
print(" \textit{Labels}:", \textit{ list (some\_labels)})\# Labels: [286600.0, 340600.0, 196900.0, 46300.0, 254500.0]
```
- big difference between prediction and known price for first sample! (predict \$210K, but actual is \$286K)
- measure regression model's RMSE. . .

from sklearn metrics import mean\_squared\_error

```
housing-predictions = \text{lin-reg.} predict (housing-prepared)
\lim_m = mean_squared_error (housing_labels, housing_predictions)
\ln \text{rms} e = \text{np.sqrt}(\ln \text{rms} e) >> \ln \text{rms} e
```
- $rmse = 68628.19819848922$
- most house prices in  $[\$120K, \$265K]$
- typical error  $> $68K$ —would like to do better!!
- our model is underfitting the training data
	- maybe model is not sufficiently powerful?
	- maybe features do not carry enough information to allow good predictions?
- possible responses. . .
	- select different features
	- select different model
	- reduce constraints (not an option here, since model is not regularized)
- let's try a different model, [DecisionTreeRegressor](https://scikit-learn.org/stable/modules/generated/sklearn.tree.DecisionTreeRegressor.html)

from sklearn tree import DecisionTreeRegressor

 $tree\_reg = DecisionTreeRegression()$ tree\_reg.fit (housing\_prepared, housing\_labels)

• see what we get with this model. . .

```
h \text{ousing\_predictions} = \text{tree\_reg\_predict} (h \text{ousing\_prepared})tree_m se = mean_squared_error (housing_labels, housing-predictions)tree\_rm se = np.sqrt(tree\_mse)
```
- result is  $tree\_rmse = 0.0!$  (perfect predictions unlikely!)
- now we are overfitting the data!
- try cross-validation—from training set, produce a smaller training set and a validation set
- could use train test split(), but better to use Scikit-Learn's K-fold cross validation
- here, divide training set into 10 "folds"
- 10 times, pick one fold for evaluation and train on the other 9 folds

from sklearn. model\_selection import cross\_val\_score

 $scores = cross_val_score (tree_reg, housing-prepared, housing_labels)$  $s \text{coring} = "neg-mean-squared_error", cv=10)$ 

 $tree\_rm se\_scores = np.sqrt(-scores)$ 

- notice the minus sign in front of scores—cross-validation uses a utility function, not a cost function
	- a bigger value means a better result in case of utility function
	- a smaller value means a better result in case of cost function
- here's how to check the results...

```
def display_scores (scores):
    print("Scores:", scores)\textbf{print}(\text{"Mean:", scores . mean}() )print("Standard-deviation:", scores. std())
```
display\_scores (tree\_rmse\_scores)

• ... and here are the results (roughly,  $$71.4K \pm $2.4K$ ) ...

```
Scores: [70194.33680785
              6 6 8 5 5. 1 6 3 6 3 9 4 1
              7 2 4 3 2. 5 8 2 4 4 7 6 9
              7 0 7 5 8. 7 3 8 9 6 7 8 2
              7 1 1 1 5. 8 8 2 3 0 6 3 9
              7 5 5 8 5. 1 4 1 7 2 9 0 1
              7 0 2 6 2. 8 6 1 3 9 1 3 3
              7 0 2 7 3. 6 3 2 5 2 8 5
              7 5 3 6 6. 8 7 9 5 2 5 5 3
              7 1 2 3 1. 6 5 7 2 6 0 2 7]
Mean: 71407.68766037929
Standard deviation: 2439.4345041191004
```
• is the decision tree model better than the linear regression model? let's see. . .

```
\ln_scores = cross_val_score(\ln_reg, housing_prepared,
   housing labels, scoring="neg_mean_squared_error", cv=10)
```
 $\lim_{r \to \infty} \text{se\_scores} = \text{np.sqrt}(-\lim_{r \to \infty} \text{cores})$ 

 $\bullet\,$  look at these results. . .

 $display\_scores$  ( $lin\_rms e\_scores$ )

• here they are (roughly  $$69.0K \pm $2.7K$ ) ...

```
Scores: [66782.73843989
              6 6 9 6 0. 1 1 8 0 7 1
              7 0 3 4 7. 9 5 2 4 4 4 1 9
              7 4 7 3 9. 5 7 0 5 2 5 5 2
              6 8 0 3 1. 1 3 3 8 8 9 3 8
              7 1 1 9 3. 8 4 1 8 3 4 2 6
              6 4 9 6 9. 6 3 0 5 6 4 0 5
              6 8 2 8 1. 6 1 1 3 7 9 9 7
              7 1 5 5 2. 9 1 5 6 6 5 5 8
              6 7 6 6 5. 1 0 0 8 2 0 6 7]
Mean: 69052.46136345083
Standard deviation: 2731.674001798348
```
- in this case, decision tree model worse than linear regression model
- try one last model—RandomForestRegressor
	- train many decision trees on random subset of features
	- average the predictions
	- an example of ensemble learning

• code is like before (roughly  $$50.2K \pm $2.1K$ ) ...

from sklearn.ensemble import RandomForestRegressor

 $forest\_reg = RandomForestRegression()$ forest\_reg.fit (housing\_prepared, housing\_labels)

forest\_rmse

1 8 6 0 3. 5 1 5 0 2 1 3 7 6 3 5 5

display\_scores (forest\_rmse\_scores) Scores: [49519.80364233 47461.911}  ${\color{red}50029.02762854\quad 52325.28068953\quad 49308.39426421\quad 53446.37892622}$ 4 8 6 3 4. 8 0 3 6 5 7 4 4 7 5 8 5. 7 3 8 3 2 3 1 1 5 3 4 9 0. 1 0 6 9 9 7 5 1 5 0 0 2 1. 5 8 5 2 9 2 2 ] Mean: 50182.303100336096 Standard deviation: 2097.0810550985693

 $\bullet$  a better result, however...

– score on training set  $<<$  score on validation set  $\rightarrow$  still overfitting

- could simplify model
- could constrain (regularize) model
- could get more training data

# Mathematics

Arithmetic mean

$$
\bar{x} = \frac{1}{n} \sum_{i=0}^{n} x_i
$$

$$
\bar{y} = \frac{1}{n} \sum_{i=0}^{n} y_i
$$

$$
\sum x_i = n \cdot \bar{x}
$$

$$
\sum y_i = n \cdot \bar{y}
$$

Variance and covariance

$$
ss_{xx} = \sum (x_i - \bar{x})^2
$$
  
=  $\sum x_i^2 - 2\bar{x} \sum x_i + \sum \bar{x}^2$   
=  $(\sum x_i^2) - 2n\bar{x}^2 + n\bar{x}^2$   
=  $(\sum x_i^2) - n\bar{x}^2$   
=  $n \cdot Var(x)$ 

$$
ss_{yy} = \sum (y_i - \bar{y})^2
$$
  
= 
$$
\sum y_i^2 - 2\bar{y} \sum y_i + \sum \bar{y}^2
$$
  
= 
$$
\left(\sum y_i^2\right) - 2n\bar{y}^2 + n\bar{y}
$$
  
= 
$$
\left(\sum y_i^2\right) - n\bar{y}^2
$$
  
= 
$$
n \cdot Var(y)
$$

$$
ss_{xy} = \sum (x_i - \bar{x})(y_i - \bar{y})
$$
  
=  $\sum (x_i x_i - \bar{x}y_i - x_i \bar{y} + \bar{x}\bar{y})$   
=  $(\sum x_i y_i) - n\bar{x}\bar{y} - n\bar{x}\bar{y} + n\bar{x}\bar{y}$   
=  $(\sum x_i y_i) - n\bar{x}\bar{y}$   
=  $n \cdot Cov(x, y)$ 

Least squares fit and correlation

$$
r^{2} = \frac{ss_{xy}^{2}}{ss_{xx} \cdot ss_{yy}}
$$

$$
y = a + b \cdot x
$$

$$
b = \frac{ss_{xy}}{ss_{xx}}
$$

$$
a = \bar{y} - b \cdot \bar{x}
$$

# Chapter 2

# Code

# 2.1 Chapter 2 End-to-end Machine Learning project

Welcome to Machine Learning Housing Corp.! Your task is to predict median house values in Californian districts, given a number of features from these districts.

This notebook contains all the sample code and solutions to the exercises in chapter 2.

# 2.2 Setup

First, let's import a few common modules, ensure MatplotLib plots figures inline and prepare a function to save the figures. We also check that Python 3.5 or later is installed (although Python 2.x may work, it is deprecated so we strongly recommend you use Python 3 instead), as well as Scikit-Learn  $\geq 0.2$ .

#### $\text{In}[1]:$

```
# \tPython \t3.5 is requiredimport sys
assert sys. version info \geq (3, 5)\# Scikit-Learn 0.20 is required
import sklearn
```

```
assert sklearn...version... > = "0.20"# Common imports
import numpy as np
import os
# To plot pretty figuresget\_ipython().run\_line\_magic('mathability', 'inline')import matplotlib as mpl
import matplotlib . pyplot as plt
mpl.rc ('axes', labelsize=14)
mpl.rc('xtick', labelsize=12)
mpl.rc('ytick',labelsize=12)
# Where to save the figures
PROJECT ROOT DIR = ".
CHAPTERID = "end_to_en_d_prob"\text{MAGESPATH} = \text{os.path.join (PROJECT ROOT DIR}, "images", CHAPTERID)\cos. makedirs (IMAGES_PATH, exist_ok=True)
def save_fig(fig_id, tight_layout=True,
              fig\_extension="png", resolution = 300):
    path = \text{os.path.join}(\text{IMAGESPATH}, \text{fig_id} + \text{''} \cdot \text{''} + \text{fig-extension})print("Saving\_figure", fig_id)if tight_layout:
         plt.title_{\text{layer}}( )plt.savefig(path, format=fig_extension, dpi=resolution)
# Ignore useless warnings (see SciPy issue #5998)
import warnings
```

```
w a rnings . filterwarnings (action="ignore", message="^internal_gelsd")
```
# 2.3 Get the data

 $\text{In}[1]:$ 

```
import os
import tarfile
import urllib
```
 $DOWNLOADROOT = \ \ \ \ \ \$ 

```
" https://raw.githubusercontent.com/ageron/handson-ml2/master/"
HOUSINGPATH = os.path.join("datasets", "housing")HOUSING_URL = DOWNLOADROOT + "datasets/housing/housing.tgz"def fetch_housing_data(housing_url=HOUSING_URL,
                        h \text{ousing}\text{-path}\equivHOUSING PATH):
    if not os.path.isdir (housing_path):
         \cos makedirs (housing path)
    tgz-path = os.path.join(housing-path, "housing.tgz")urllib.request.urlretrieve (housing_url, tgz_path)
    housing_tgz = tarfile.open(tgz_path)
    h \text{ousing\_tgz.} extractall (path = housing\_path)
    housing_tgz.close()
```
In[2]:

```
fet ch _housing_data()
```
 $\text{In}[3]:$ 

```
import pandas as pd
def load_housing_data(housing_path=HOUSINGPATH):
    \text{csv-path} = \text{os.path.join}(\text{housing-path}, \text{ "housing.csv"})return pd.read.csv (csv.path)
```
 $\text{In}[4]:$ 

```
housing = load_housing_data()
housing . head ()
```
# $\text{In}[5]:$

housing  $\ldots$  in fo  $()$ 

# In[7]:

```
housing \lceil " ocean_proximity" \lceil . value_counts ()
```
In[8]:

housing. describe ()

In[9]:

```
get\_ipython().run-line\_magic('mathibility', 'inline')import matplotlib . pyplot as plt
housing. hist (bins = 50, figsize = (20, 15))
save_fig(" attribute_histogram_plots")
plt.show()
```
#### In[10]:

 $# to make this notebook's output ideal at every run$ np. random.  $seed(42)$ 

#### In[11]:

#### import numpy as np

```
# For illustration only. Sklearn has train_test_split()
def split_train_test(data, test_ratio):
    shuffled\_indices = np.random.permutation(len(data))test\_set\_size = int(len(data) * test\_ratio)test\_indices = shuffled\_indices[:test\_set\_size]
```
 $train\_indices = shuffled\_indices [test\_set\_size:]$ return data.iloc [train\_indices], data.iloc [test\_indices]

#### In[12]:

```
train_set, test_set = split_train_test(housing, 0.2)len(t \, rain_set)
```
In[13]:

 $len(test_set)$ 

# In[14]:

from zlib import crc32

```
def test_set_check(identifier, test_ratio):
    return crc32 (np.int64 (identifier)) & 0 x ffffffff \zeta test_ratio * 2**32
def split_train_test_by_id(data, test_ratio, id_column):
    ids = data [id_{\texttt{column}}]in\_test\_set = ids.appendy(lambda id_{-}: test\_set\_check(id_{-}, test\_ratio))return data. loc [ in_test_set], data. loc [in_test_set]
```
The implementation of ' test set check () above works fine in both Python 2 and Python 3. In earlier releases, the following implementation was proposed, which supported any hash function, but was much slower and did not support Python 2:

In[15]:

import hashlib

```
def test_set_check(identifier, test_ratio, hash=hashlib.md5):
    return hash(np.int64(identifier)).digest(|[-1] < 256 * test_ratio
```
If you want an implementation that supports any hash function and is compatible with both Python 2 and Python 3, here is one:

#### In[16]:

```
def test_set_check(identifier, test_ratio, hash=hashlib.md5):
    return bytearray (hash(np.int64 (identifier)). digest ()[-1] \setminus< 256 * test\_ratio
```
#### In[17]:

```
housing_with_id = housing.reset_index() \# adds an 'index' column
train_set, test_set = \setminussplit\_train\_test\_by\_id (housing\_with\_id , 0.2, "index")
```
#### In[18]:

```
housing_with_id ['id''] = \text{housing}['longitude''] * \setminus1000 + \text{housing} ["latitude"]
train_set , test_set = \langlesplit\_train\_test\_by\_id (housing\_with\_id , 0.2, "id")
```
# In[19]:

 $test\_set$ . head ()

# In[20]:

```
from sklearn. model_selection import train_test_split
```

```
train_set, test_set = \setminustrain\_test\_split (housing, test\_size = 0.2, random\_state = 42)
```
In[21]:

```
test\_set. head ()
```
# In[22]:

housing ["median\_income"]. hist()

# In[23]:

housing  $['income\_cat"] = pd.cut(housing ['median\_income"]$ ,  $bins = [0., 1.5, 3.0, 4.5, 6., np.inf],$  $l_{\rm a}$  b e l s = [1, 2, 3, 4, 5])

# In[24]:

housing  $["income\_cat"]$ . value\_counts  $()$ 

#### In[25]:

housing  $['income\_cat" ]$ . hist  $()$ 

#### In[26]:

from sklearn. model\_selection import StratifiedShuffleSplit  $split = \text{StratifiedShuffleSplit} (\text{n\_splits=1}, \text{ test\_size=0.2},$ 

```
random\_state = 42)for train_index, test_index in split.split(housing,
         housing \lceil " income_cat" \rceil ):
    strat\_train\_set = housing\_loc[train\_index]strat\_test\_set = housing\_loc[test\_index]
```
# In[27]:

strat\_test\_set ["income\_cat"]. value\_counts () / len (strat\_test\_set)

#### In[28]:

housing  $\lceil$ " income\_cat"  $\rceil$ . value\_counts  $() / len(housing)$ 

#### In[29]:

```
def income_cat_proportions (data):
    return data ["income_cat"]. value_counts () / len (data)
train_set, test_set = train_test_split(housing, test_size=0.2,
         random\_state = 42)compare\_props = pd. DataFrame ({
    " Overall" : income\_cat\_proportions(housing),
    " Stratified": income_cat_proportions (strat_test_set),
    "Random" : income\_cat\_proportions(test_set),
\}). sort_index ()
compare_props ["Rand. \mathcal{L}error"] = \
         100 * \text{compare\_props} ["Random"] / \
         compare\_props['Overal''] - 100\text{compare\_props} ["Strat. \mathcal{L}error"] = \\
         100 * compare_props ["Stratified"] / \
         complex compare_props [ " Overall" ] - 100
```
In[30]:

compare\_props

# In[31]:

```
for set_ in (\text{strat\_train\_set}, \text{strat\_test\_set}):
     set. drop ("income_cat", axis=1, inplace=True)
```
# 2.4 Discover and visualize the data to gain insights

In[32]:

housing  $=$  strat\_train\_set.copy()

In[33]:

housing.plot ( $\text{kind}="scatter"$ ,  $x="longitude"$ ,  $y="lattice"$ )  $s$ ave\_fig(" $b$ ad\_visualization\_plot")

# In[34]:

```
housing.plot (kind="scatter", x="longitude", y="latitude",
             alpha = 0.1)save_fig("better_visualization_plot")
```
The argument sharex=False fixes a display bug (the x-axis values and legend were not displayed). This is a temporary fix (see: https://github.com/pandasdev/pandas/issues/10611 ). Thanks to Wilmer Arellano for pointing it out.

#### In[35]:

```
housing. plot (kind=" scatter", x=" longitude", y=" latitude",
                alpha = 0.4,
    s =housing \lceil" population" \rceil / 100, label=" population",
    figgsize = (10,7), c="median\_house\_value",
    \text{cmap}=plt \cdot \text{get\_cmap} ("jet"), colorbar=True,
    sharex = False)
plt. legend()save_fig("housing_prices_scatterplot")
```
# In[36]:

```
# Download the California image
images-path = \setminusos . path . join (PROJECT ROOT DIR, "images", "end_to_end_project")
\cos. makedirs (images_path, exist_ok=True)
DOWNLOADROOT = \langle" https://raw.githubusercontent.com/ageron/handson-ml2/master/"
file name = " california . png"
print ("Downloading", filename)
url = DOWNLOADROOT + "images/end_to.end_probcject," + filenameurllib . request . urlretrieve ( url , os . path . join ( images _path , filename ) )
```
#### In[37]:

import matplotlib image as mpimg california\_img=mpimg.imread (os.path.join (images\_path, filename))  $ax = housing.plot(kind="scale", x="longitude", y="lattice",$  $figgsize = (10,7)$ ,  $s =$ housing  $\lceil$  'population '  $\rceil/100$ , label=" Population",  $c="$  median\_house\_value", cmap=plt .get\_cmap("jet"),  $colorbar{=}False$ , alpha=0.4, ) plt.imshow (california\_img,  $extent = [-124.55, -113.80, 32.45, 42.05],$  $alpha = 0.5$ , cmap=plt.get\_cmap("jet"))  $plt$ .  $ylabel("Latitude", fontsize=14)$ 

```
plt:xlabel("Longitude", fortsize=14)\text{prices} = \text{housing} [" median_house_value" ]
tick_values = np.linspace (prices.min(), prices.max(), 11)
\text{cbar} = \text{plt} \cdot \text{colorbar}()cbar. ax. set_yticklabels (\lceil"$%dk"%(round(v/1000)) for v in tick_values],
                               fontsize=14)\text{char}. set \text{label} ('Median House Value', fontsize =16)
plt.legend (fontsize=16)
s a v e _ fig (" c a l i f o r n i a _ h o u s i n g _ p r i c e s _ p l o t ")
plt.show()
```
In[38]:

 $corr_matrix = housing.corr()$ 

In[39]:

corr\_matrix ["median\_house\_value"]. sort\_values (ascending=False)

In[40]:

```
# from pandas tools plotting import scatter-matrix
# For older versions of Pandas
from pandas . plotting import scatter_matrix
\text{attributes} = ['median\_house\_value", "median\_income", "total\_rooms","\n housing_median_age" ]
\text{scatter\_matrix}(\text{housing}[\text{attributes}], \text{ figgsize} = (12, 8))s a v e \text{fig} (" sc atter \text{matrix}_plot")
```
In[41]:

```
housing.plot (kind="scatter", x="median_income", y="median_house_value",
                alpha = 0.1)plt. axis ([0, 16, 0, 550000])s a v e _ f i g (" in c o m e _ v s _ h o u s e _ v a l u e _ s c a t t e r p l o t ")
```
# In[42]:

```
housing \lceil" rooms_per_household" \rceil = \setminushousing \lceil " total_rooms" \rceil / housing \lceil " households" \rceilhousing [" bedrooms_per_room" ] = \setminushousing ["total_bedrooms"]/housing ["total_rooms"]
housing \lceil" population_per_household" \rceil = \
           housing [" population" ]/ housing [" households"]
```
# In[43]:

 $corr_matrix = housing.corr()$ corr\_matrix ["median\_house\_value"]. sort\_values (ascending=False)

# In[44]:

```
housing . plot (kind="scatter",x=" rooms_per_household", y=" median_house_value",
             alpha = 0.2)
plt. axis ([0, 5, 0, 520000])plt.show()
```
#### In[45]:

housing. describe ()

# 2.5 Prepare the data for Machine Learning algorithms

# In[46]:

```
# drop labels for training set
housing = strat_train_set.drop("median_house_value", axis=1)
h \text{ousing\_labels} = \text{strat\_train\_set} ["median_house_value"].copy()
```
## In[47]:

```
sample_incompleterows = \langlehousing [hoursing.isnull() . any(axis = 1)]. head()sample_incomplete_rows
```
#### In[48]:

```
\# option 1
sample_incomplete\_rows.dropa(subset=["totalbedrooms"]
```
# In[49]:

```
# option 2
sample_incomplete\_rows.drop("total_bedrooms", axis=1)
```
#### In[50]:

```
# option 3
median = housing['totalbedrooms''] . median()sample incomplete rows ["total_bedrooms"]. fillna (median, inplace=True)
```
# In[51]:

sample\_incomplete\_rows

# In[52]:

from sklearn impute import SimpleImputer  $imputer = SimpleImporter (strategy=" median")$ 

Remove the text attribute because median can only be calculated on numerical attributes:

# In[53]:

housing num = housing . drop (" ocean -proximity",  $axis=1$ )  $\#$  alternatively: housing\_num = \  $\#$  housing. select\_dtypes (include=[np.number])

# In[54]:

imputer. fit (housing\_num)

# In[55]:

imputer.statistics.

Check that this is the same as manually computing the median of each attribute:

In[56]:

housing\_num . median () . values

Transform the training set:

# In[57]:

 $X = importer . transform (housing_number)$ 

# In[58]:

 $h \text{ousing-tr} = \text{pd} \cdot \text{DataFrame}(X, \text{columns}=housing_number, \text{columns},$ index=housing.index)

# In[59]:

housing\_tr.loc [sample\_incomplete\_rows.index.values]

In[60]:

imputer.strategy

# In[61]:

 $h \text{ousing\_tr} = \text{pd} \cdot \text{DataFrame}(X, \text{columns}=housing\_num \cdot \text{columns},$ index=housing\_num.index)

# In[62]:

 $h \text{ousing\_tr}$ . head ()

Now let's preprocess the categorical input feature, 'ocean proximity':

#### In[63]:

```
housing_cat = housing \lceil \cdot \rceil ocean_proximity" \rceil]
housing cat.\,head(10)
```
In[64]:

from sklearn. preprocessing import OrdinalEncoder

```
ordinal\_encoder = OrdinalEncoder()h \text{ousing}_\text{c} at encoded = ordinal encoder . fit transform (housing cat)
housing_cat_encoded[:10]
```
#### In[65]:

ordinal\_encoder.categories\_

# In[66]:

from sklearn.preprocessing import OneHotEncoder

```
cat\_encoder = OneHotEncoder()h \text{ousing}_\text{cat}\text{-}1 \text{hot} = \text{cat}_\text{encoder}\text{.} \text{fit}_\text{transform}\text{(housing}_\text{cat}\text{)}housing_cat_1hot
```
By default, the 'OneHotEncoder' class returns a sparse array, but we can convert it to a dense array if needed by calling the 'toarray()' method:

In[67]:

 $h \text{ousing}_\text{-} \text{cat}_\text{-} 1 \text{hot}$ . to array ()

Alternatively, you can set sparse=False when creating the OneHotEncoder:

#### In[68]:

```
cat\_encoder = OneHotEncoder(sparse=False)h \text{ousing}_\text{cat}\_1 h \text{ot} = \text{cat}_\text{encoder}\_1 i \text{transform}(\text{housing}_\text{cat})housing_cat_1hot
```
## In[69]:

cat\_encoder.categories\_

Let's create a custom transformer to add extra attributes:

#### In[70]:

from sklearn base import BaseEstimator, TransformerMixin

```
# column index
rooms ix, bedrooms ix, population ix, households ix = 3, 4, 5, 6
class CombinedAttributesAdder (BaseEstimator, TransformerMixin):
    # no * args or **kargsdef \sim \text{init.}(self, add\_bedrooms\_per\_room = True):self.add_bedrooms_per_room = add_bedrooms_per_room
    def fit (self, X, y=None):
        return self # nothing else to dodef transform (self, X):
        rooms_per_household = \setminusX[:, rooms_ix] / X[:, households_ix]
        p o p ulation _per_household = \setminusX[:, population_ix] / X[:, households_ix]
```

```
if self.add_bedrooms_per_room:
    bedrooms per room = X[:, \text{ bedrooms} : x] / X[:, \text{rooms} : x]return np.c.[X, room s-per_household,population_per_household,
                   bedrooms_per_room ]
else :
    return np.c.[X, room s-per_house hold,p o pulation _per_household ]
```
 $attr\_adder = CombinedAttributesAdder (add\_bedrooms\_per\_room=False)$  $h \text{ousing\_extra\_attributes} = \text{attr\_adder} \cdot \text{transform} (\text{housing} \cdot \text{values})$ 

# In[71]:

```
h \text{ousing\_extra\_attributes} = \text{pd}. DataFrame (
     housing_extra_attribs,
     columns=list (housing . columns) + \setminus[" rooms_per_household", " population_per_household"],
     index = housing.index)h \text{ousing}\_\text{extra}\_\text{attribs}\_\text{head()}
```
Now let's build a pipeline for preprocessing the numerical attributes:

#### In[72]:

```
from sklearn pipeline import Pipeline
from sklearn. preprocessing import StandardScaler
num\_pipeline = Pipeline (('imputer', SimpleImputer (strategy=" median'')),
         (' attribs_adder', CombinedAttributesAdder()),
         ('std\_scalar', \; StandardScale ( ) ),
    \left| \ \right)
```
 $h \text{ousing\_num\_tr} = \text{num\_pipeline}. \text{fit\_transform} (\text{housing\_num})$ 

In[73]:

housing\_num\_tr

# In[74]:

from sklearn.compose import ColumnTransformer

```
num\_attributes = list (housing_number)cat_antis = ['ocean_proximity"]full pipeline = ColumnTransformer (
         ("num", num\_pipeline", num\_attributes),
         ("cat", OneHotEncoder(), cat_attribs),\left| \right)
```
 $h \text{ousing-prepared} = full\text{-}\text{pipeline}. \text{fit\_transform} (\text{housing})$ 

# In[75]:

housing-prepared

# In[76]:

housing-prepared shape

For reference, here is the old solution based on a DataFrameSelector transformer (to just select a subset of the Pandas 'DataFrame' columns), and a FeatureUnion:

#### In[77]:

from sklearn.base import BaseEstimator, TransformerMixin

 $# Create a class to select numerical or categorical columns$ class OldDataFrameSelector (BaseEstimator, TransformerMixin):  $def \$  \_\_init\_\_(self, attribute\_names):

```
self. attribute_names = attribute_names
def fit (self, X, y=None):return self
def transform (self, X):
    return X self. attribute_names . values
```
Now let's join all these components into a big pipeline that will preprocess both the numerical and the categorical features:

# In[78]:

```
num\_attributes = list (housing_number)cat\_attributes = ['ocean\_proximity"]old_number = Pipeline (
         \left( \text{ 'selector '}, \text{ OldDataFrameSelection} \left( \text{ num\_attributes} \right) \right),('imputer', SimpleImputer (strategy=" median'')),
         (' attribs_adder', CombinedAttributesAdder()),
         ('std_scaler', StandardScaler()),
    |)old\_cat\_pipeline = Pipeline (('selector', OldDataFrameSelect (cat\_attributes)),('cat\_encoder', OneHotEncoder(sparse=False)),|)
```
# In[79]:

```
from sklearn pipeline import FeatureUnion
```

```
old-full-pipeline = FeatureUnion (transformer-list=[
         (" num_pipeline", old_num_pipeline),
         ("cat\_pipeline", old\_cat\_pipeline),\left| \right)
```
# In[80]:

old housing prepared  $=$  old full pipeline fit transform (housing)

old\_housing\_prepared

The result is the same as with the ColumnTransformer:

#### In[81]:

np. all close (housing-prepared, old-housing-prepared)

# 2.6 Select and train a model

# In[82]:

from sklearn.linear\_model import LinearRegression

```
\ln \text{reg} = \text{LinearRegression}()lin_reg.fit (housing_prepared, housing_labels)
```
# In[83]:

Let's try the full preprocessing pipeline on a few training instances.

```
some_data = housing.iloc [:5]some \, \text{labels} = \, \text{housing} \, \text{labels} \, \text{.} \, \text{iloc} \, [:5]some\_data\_prepared = full\_pipeline \cdot transform(some\_data)
```
print ("Predictions:", lin\_reg.predict (some\_data\_prepared))

Compare against the actual values:

In[84]:

 $print("Labels:", list(some_labels))$ 

In[85]:

some\_data\_prepared

# In[86]:

from sklearn metrics import mean\_squared\_error

```
housing-predictions = \text{lin} \text{-reg} \cdot \text{predict}(\text{housing-prepared})\ln \text{Im } s = \text{mean\_squared\_error}(\text{housing\_labels}, \text{ housing\_predictions})\ln \text{Im} = np \cdot \text{sqrt}(\ln \text{Im} \cdot \text{m} \cdot \text{sec})lin_rmse
```
# In[87]:

from sklearn. metrics import mean\_absolute\_error

 $\text{lin}\_\text{mae} = \text{mean}\_\text{absolute}\_\text{error}(\text{housing}\_\text{labels}, \text{ housing}\_\text{predictions})$ lin\_mae

# In[88]:

from sklearn.tree import DecisionTreeRegressor

```
tree\_reg = DecisionTreeRegression (random\_state=42)tree_reg.fit (housing_prepared, housing_labels)
```
# In[89]:

```
housing-predictions = tree\_reg. predict (housing-prepared)
tree\_mse = mean\_squared\_error(housing\_labels, housing\_predictions)tree\_rm se = np.sqrt(tree\_mse)tree_rmse
```

```
In[90]:
```
from sklearn. model\_selection import cross\_val\_score

```
\text{scores} = \text{cross_val_score}(\text{tree-reg}, \text{ housing-prepared}, \text{ housing-labels},scoring=" neg_mean_squared_error", cv=10)
tree\_rm se\_scores = np.sqrt(-scores)
```
# In[91]:

```
def display_scores (scores):
    print ("Scores:", scores)
    print("Mean:", scores . mean())print("Standard-deviation:", scores. std())
```
display\_scores (tree\_rmse\_scores)

# In[92]:

```
\text{lin\_scores} = \text{cross\_val\_score}(\text{lin\_reg} , \text{ housing\_prepared} , \text{ housing\_labels} ,scoring=" neg_mean_squared_error", cv=10)
\lim_{r \to \infty} s \cos \theta = np \cdot s \cdot (-\lim_{r \to \infty} s \cos \theta)display_scores (lin_rmse_scores)
```
Note: we specify n\_estimators=100 to be future-proof since the default value is going to change to 100 in Scikit-Learn 0.22 (for simplicity, this is not shown in the book).

#### In[93]:

from sklearn.ensemble import RandomForestRegressor

 $forest\_reg = RandomForestRegression(n_estimators=100, random_state=42)$ forest\_reg.fit(housing\_prepared, housing\_labels)

# In[94]:

```
h \text{ousing-predictions} = \text{forest-reg.predict}(\text{housing-prepared})forest\_mse = mean_squared\_error(housing\_labels, housing\_predictions)forest\_rm se = np.sqrt(forest\_mse)forest_rmse
```
#### In[95]:

from sklearn. model\_selection import cross\_val\_score

```
forest\_scores = cross\_val\_score (forest\_reg , housing\_prepared , housing\_labels ,scoring=" neg_mean_squared_error", cv=10)forest\_rm se\_scores = np.sqrt(-forest\_scores)display_scores (forest\_rm se\_scores)
```
# In[96]:

```
\text{scores} = \text{cross_val_score} (lin_reg, housing_prepared,
                            housing_labels,
                            scoring="neg-mean-squared-error",
                            cv=10pd. Series (np.sqrt(-scores)). describe ()
```
# In[97]:

from sklearn.svm import SVR

```
sum_{reg} = SVR(kernel="linear")svm_reg.fit (housing_prepared, housing_labels)
h \text{ousing-predictions} = \text{sym-reg. predict} (h \text{ousing-prepared})
```

```
sum_m = mean_squared_error (housing_labels, housing-predictions)sum\_rmse = np.sqrt(<math>swm\_mse</math>)svm_rmse
```
In[98]:

```
from sklearn. model_selection import GridSearchCV
```

```
param\_grid = [# try 12 (3 4) combinations of hyperparameters{^{\prime}} n estimators ': [3, 10, 30], 'max features ': [2, 4, 6, 8],
    # then try 6 (2 3) combinations with bootstrap set as False\{\dot{ } \text{ bootstrap}\}' : \text{ [False]},\left\langle n_{\text{estimators}} \right\rangle : [3, 10],
      \{\text{max_features}': [2, 3, 4]\},\]
forest\_reg = RandomForestRegression (random\_state=42)# train across 5 folds, that 's a total of (12+6)*5=90 rounds of training
grid\_search = GridSearchCV(forest\_reg , param\_grid , cv=5,
```

```
scoring='neg_mean_squared_error',
return\_train\_score=True)
```
grid\_search.fit (housing\_prepared, housing\_labels)

The best hyperparameter combination found:

In[99]:

grid\_search.best\_params\_

In[100]:

grid\_search.best\_estimator\_

Let's look at the score of each hyperparameter combination tested during the grid search:

# In[101]:

```
c v res = grid\_search.c v\_results.
for mean_score, params in zip ( \text{cvres} |" mean_test_score" |, \text{cvres} |" params" |):
    print(np.sqrt(-mean_score), paras)
```
In[102]:

pd . DataFrame (grid\_search . cv\_results\_)

# In[103]:

```
from sklearn. model_selection import RandomizedSearchCV
from scipy stats import randint
param\_distributions = \{r_{\text{n-estimators}}: randint (low=1, high = 200),
         \text{'max_features'}: \text{randint}(\text{low}=1, \text{high}=8),}
forest\_reg = RandomForestRegression (random\_state=42)rnd_search = \setminusRandomizedSearchCV (forest\_reg ,param_distributions=param_distribs,
                               n-iter=10, cv=5,
                               scoring='neg_mean_squared_error',
                               random\_state = 42)rnd_search.fit (housing_prepared, housing_labels)
```
#### In[104]:

```
c~v~r~es = r~nd~se~arc~h~cv~re~s~ult~s~mfor mean_score, params in zip ( cvres ["mean_test_score"], cvres ["params"]):
    print(np.sqrt(-mean_score), paras)
```
# In[105]:

 $feature\_\text{importances} = grid\_\text{search}\.\text{best\_\text{estimator}\_\text{if} \_\text{feature}\_\text{importances}\_\text{f}$ feature\_importances

# In[106]:

```
extra a attributes = ['rooms-per.hhold", "pop-per.hhold", "before\_hed"']\#cat\_encoder = cat\_pipeline.name\_steps['cat\_encoder"] \# old solutioncat\_encoder = full\_pipeline.name1-transformers.["cat"]cat-one-hot_attribute = list (cat_encoder. categories_ [0])\text{attributes} = \text{num}_\text{attributes} + \text{extra}_\text{attribs} + \text{cat}_\text{on} + \text{hot}_\text{attribs}sorted ( zip ( feature_importances, attributes), reverse=True)
```
# In[107]:

 $final$  model = grid\_search.best\_estimator\_  $X_test = strat_test_set.drop("median_house_value", axis=1)$  $y\_test = strat\_test\_set['median\_house\_value"]$ .copy()  $X_test_prepared = full$  $-pipeline.transpose(X_test)$  $final_{\text{predictions}} = final_{\text{model}}$ . predict (X\_test\_prepared)  $final_m se = mean_squared_error(y_test, final-predictions)$  $final\_rm se = np.sqrt(final\_mse)$ 

# In[108]:

#### final\_rmse

We can compute a 95% confidence interval for the test RMSE:

In[109]:

from scipy import stats

```
confidence = 0.95squared\_errors = (final\_predictions - y_test) ** 2np. sqrt(stats.t.interval(confidence, len(squared_errors) - 1,
                           loc=squared\_errors\ldots . mean ( ),
                           scale = stats.sem(squared_error))
```
We could compute the interval manually like this:

In[110]:

```
m = len(squared_error)mean = squared_error \cdot mean()tscore = stats.t.ppf((1 + confidence) / 2, df=m-1)tmargin = tscore * squared_error . std (ddof=1) / np.sqrt(m)np. sqrt (mean – tmargin), np. sqrt (mean + tmargin)
```
Alternatively, we could use a z-scores rather than t-scores:

# In[111]:

```
z s c o r e = stats . norm . pp f((1 + \text{confidence}) / 2)zmargin = zscore * squared_error . std (ddof=1) / np.sqrt(m)np.sqrt(mean - zmargin), np.sqrt(mean + zmargin))
```
# 2.8 Extra material

# 2.8.1 A full pipeline with both preparation and prediction

In[112]:

```
full-pipeline-with-predictor = Pipeline (\lceil("preparation", full\_pipeline),
```

```
(" linear", Linear Regression ()\left| \ \right)
```

```
full_pipeline_with_predictor.fit(housing, housing_labels)
full_pipeline_with_predictor.predict(some_data)
```
#### 2.8.2 Model persistence using joblib

#### In[113]:

 $my_model = full pipeline_with.predictor$ 

# In[114]:

```
import joblib
joblib.dump(my_model, "my_model.pkl") # DIFF
\# \dotsmy_model_loaded = joblib.load("my_model.pkl") \# DIFF
```
# 2.8.3 Example SciPy distributions for 'RandomizedSearchCV'

# In[115]:

```
from scipy stats import geom, expon
geom\_distrib = geom(0.5). rvs(10000, random\_state = 42)\exp on \text{distrib}=\exp on (\text{scale}=1). rvs (10000, \text{random-state}=42)plt. hist (geom\_distrib, bins=50)
plt.show()plt. hist (\expon_distrib, bins=50)
plt.show()
```
# 2.9 Exercise solutions

# 2.9.1 1.

Question: Try a Support Vector Machine regressor ('sklearn.svm.SVR'), with various hyperparameters such as kernel="linear" (with various values for the 'C' hyperparameter) or kernel="rbf" (with various values for the 'C' and 'gamma' hyperparameters). Don't worry about what these hyperparameters mean for now. How does the best 'SVR' predictor perform?

### In[116]:

#### from sklearn. model\_selection import GridSearchCV

```
param\_grid = [\{\n' \text{kernel}\n' : [\n' \text{linear}\n' ]\n,'C': [10., 30., 100., 300., 1000., 3000., 10000., 30000.0],
          { \; \text{'kernal'}}: [\; \text{'rbf'}], \; \text{'C'}: \; [1.0, 3.0, 10., 30., 100., 300., 1000.0],\text{'gamma} : [0.01, 0.03, 0.1, 0.3, 1.0, 3.0],
     ]
sym\_reg = SVR()grid_search = GridSearchCV ({\rm sym\_reg}, param_grid, {\rm cv=5},
                                   s \text{coring} = 'neg \text{mean\_squared\_error}', \text{verbose=2})grid_search.fit(housing_prepared, housing_labels)
```
The best model achieves the following score (evaluated using 5-fold cross validation):

#### In[117]:

```
negative\_mse = grid\_search. best\_score\_rm se = np.sqrt(-negative\_mse)rmse
```
That's much worse than the 'RandomForestRegressor.' Let's check the best hyperparameters found:

In[118]:

grid\_search.best\_params\_

The linear kernel seems better than the RBF kernel. Notice that the value of 'C' is the maximum tested value. When this happens you definitely want to launch the grid search again with higher values for 'C' (removing the smallest values), because it is likely that higher values of 'C' will be better.

# 2.9.2 2.

Question: Try replacing 'GridSearchCV' with 'RandomizedSearchCV.'

#### In[119]:

from sklearn. model\_selection import RandomizedSearchCV from scipy stats import expon, reciprocal

```
# see <a href="https://docs.scity.org/doc/scity/reference/stats.html">https://docs.scity.org/doc/scity/reference/stats.html</a># for 'expon()' and 'reciprocal()' documentation and more# probability distribution functions.
# Note: gamma is ignored when kernel is "linear"
param\_distributions = \{' kernel ': ['\{ '\} inear', 'rbf'],
          'C': reciprocal (20, 200000),
          'gamma: \expon (\text{scale} = 1.0),
     }
sym\_reg = SVR()rnd\_search = RandomizedSearchCV(svm\_reg,param_distributions=param_distribs,
                                       n<sub>-i</sub> t e r =50, cv=5,
                                       scoring='neg_mean_square',verbose = 2, random-state = 42)rnd_search.fit (housing_prepared, housing_labels)
```
The best model achieves the following score (evaluated using 5-fold cross validation):

In[120]:

```
negative_m se = rnd\_search. best\_score\_rm se = np.sqrt(-negative\_mse)rmse
```
Now this is much closer to the performance of the 'RandomForestRegressor' (but not quite there yet). Let's check the best hyperparameters found:

### In[121]:

rnd\_search.best\_params\_

This time the search found a good set of hyperparameters for the RBF kernel. Randomized search tends to find better hyperparameters than grid search in the same amount of time.

Let's look at the exponential distribution we used, with  $scale=1.0$ . Note that some samples are much larger or smaller than 1.0, but when you look at the log of the distribution, you can see that most values are actually concentrated roughly in the range of  $\exp(-2)$  to  $\exp(+2)$ , which is about 0.1 to 7.4.

#### In[122]:

```
expon\_distrib = expon (scale=1.)samples = expon\_distrib.rvs (10000, random-state=42)plt. figure (figsize =(10, 4))
plt.subplot(121)plt.title ("Exponential_distribution_(scale=1.0)")
plt. hist (samples, bins=50)
plt.subplot(122)plt. title ("Log_of_this_distribution")
plt. hist (np.log(samples), bins = 50)plt.show()
```
The distribution we used for 'C' looks quite different: the scale of the samples is picked from a uniform distribution within a given range, which is why the right graph, which represents the log of the samples, looks roughly constant. This distribution is useful when you don't have a clue of what the target scale is:

In[123]:

```
reciprocal\_distrib = reciprocal(20, 200000)samples = reciprocal\_distrib.rvs(10000, random-state=42)plt. figure (figgsize = (10, 4))
plt.subplot(121)plt. title ("Reciprocal_distribution_(scale=1.0)")
plt. hist (samples, bins = 50)
plt. \text{subplot}(122)plt.title ("Log_of_this_distribution")
plt. hist (np.log(samples), bins = 50)plt.show()
```
The reciprocal distribution is useful when you have no idea what the scale of the hyperparameter should be (indeed, as you can see on the figure on the right, all scales are equally likely, within the given range), whereas the exponential distribution is best when you know (more or less) what the scale of the hyperparameter should be.

# 2.9.3 3.

Question: Try adding a transformer in the preparation pipeline to select only the most important attributes.

#### In[124]:

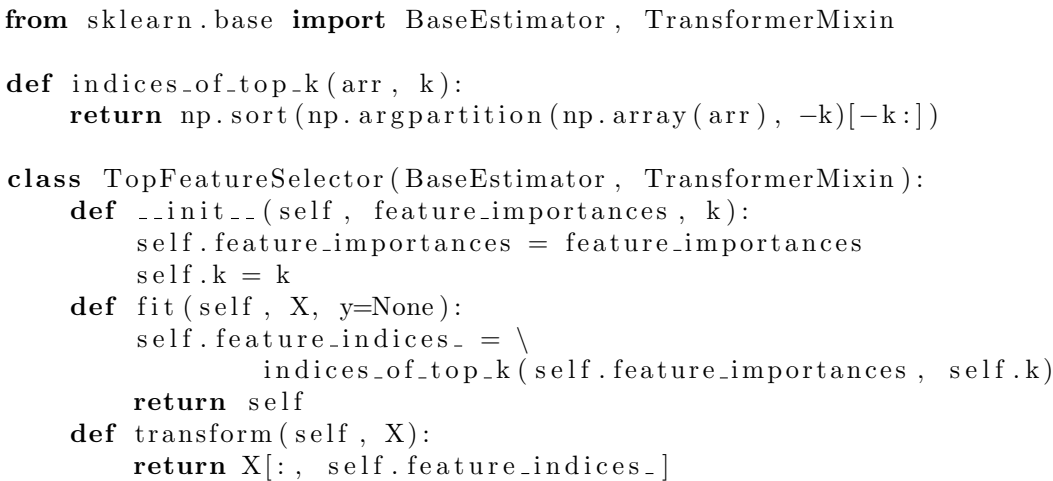

Note: this feature selector assumes that you have already computed the feature importances somehow (for example using a 'RandomForestRegressor'). You may be tempted to compute them directly in the 'TopFeatureSelector' 's 'fit()' method, however this would likely slow down grid/randomized search since the feature importances would have to be computed for every hyperparameter combination (unless you implement some sort of cache).

Let's define the number of top features we want to keep:

In[125]:

 $k = 5$ 

Now let's look for the indices of the top k features:

# In[126]:

```
top_k_f feature indices = indices of top k (feature importances, k)
top_k_feature_indices
```
#### In[127]:

 $np.array(attributes) [top_k_features]$ 

Let's double check that these are indeed the top k features:

#### In[128]:

 $sorted(zip(feature_i importances, attributes), reverse=True)[:k]$ 

Looking good. . . Now let's create a new pipeline that runs the previously defined preparation pipeline, and adds top k feature selection:

In[129]:

```
preparation_and_feature_selection_pipeline = Pipeline ([
    ('preparation', full\_pipeline),('feature_selection', TopFeatureSelector(feature_importances, k))
\left| \ \right)
```
In[130]:

```
housing_prepared_top_k_features = \setminusp r e p a r a t i on _ a n d _ f e a t u r e _ s e l e c t i on _ p i p e l i n e . f i t _ t r an s f or m ( h ou sing )
```
Let's look at the features of the first 3 instances:

## In[131]:

housing\_prepared\_top\_k\_features [0:3]

Now let's double check that these are indeed the top k features:

#### In[132]:

housing\_prepared  $[0:3, top_k_f]$  feature\_indices  $]$ 

Works great! :)

#### 2.9.4 4.

Question: Try creating a single pipeline that does the full data preparation plus the final prediction.

#### In[133]:

```
prepare\_select\_and\_predict\_pipeline = Pipeline ([
    ('preparation', full\_pipeline),( 'feature_selection ', TopFeatureSelector(feature_importances, k)),
    ('sym_reg', SVR(**rnd-search.best-params_{})
```
 $\left| \right)$ 

## In[134]:

p r e p a r e s e l e c t and p r e dict p i p e line . fit (housing, housing labels)

Let's try the full pipeline on a few instances:

In[135]:

```
some_data = housing. iloc [:4]some \text{-} labels = housing \text{-} labels \text{-} iloc [ :4]
```

```
pr int ( " P r e d i c t i o n s : \ t " ,
            p r e p a r e _s e l e c t _ a n d _ p r e d i c t _ p i p e l i n e . p r e d i c t (some_d at a ) )
\text{print}(" \text{Labels}: \t \t \t", \text{ list} (\text{some}\text{Labels}))
```
Well, the full pipeline seems to work fine. Of course, the predictions are not fantastic: they would be better if we used the best 'RandomForestRegressor' that we found earlier, rather than the best 'SVR.'

#### 2.9.5 5.

Question: Automatically explore some preparation options using 'GridSearchCV.'

# In[136]:

```
param\_grid = [\{' preparation__num__imputer__strategy ': ['mean', 'median', 'most_frequent'],
    ' feature_selection__k ': list (range (1, len(feature\_importances) + 1))} ]
grid\_search\_prep = GridSearchCV (prep are _select\_and\_predict\_pipeline ,param grid , cv=5,
                                   s \text{coring} = 'neg\_mean\_squared\_error', verbose = 2)grid_search_prep.fit(housing, housing_labels)
```
In[137]:

 $grid\_search\_prep$  .  $best\_params\_$ 

The best imputer strategy is 'most frequent' and apparently almost all features are useful (15 out of 16). The last one ('ISLAND') seems to just add some noise.

Congratulations! You already know quite a lot about Machine Learning. :)